AutoDocMail Plug-in For Adobe Acrobat With License Key

# [Download](http://evacdir.com/QXV0b0RvY01haWwgUGx1Zy1pbiBmb3IgQWRvYmUgQWNyb2JhdAQXV.ZG93bmxvYWR8dzhpWVRaNlpIeDhNVFkxTkRVMU9UY3dNbng4TWpVNU1IeDhLRTBwSUZkdmNtUndjbVZ6Y3lCYldFMU1VbEJESUZZeUlGQkVSbDA/admins.heebie.professor?decontaminate=gasps&laughing=polywrap)

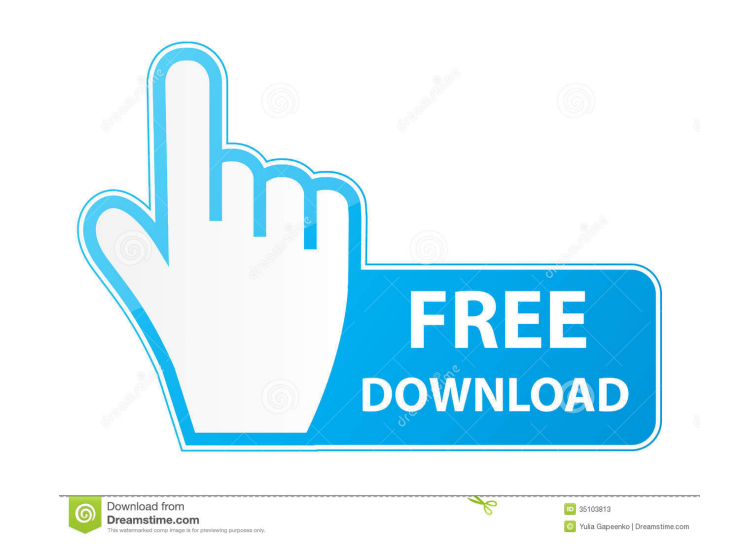

### **AutoDocMail Plug-in For Adobe Acrobat Crack Activation Free Download For PC**

After installation and configuration of AutoDocMail Plug-in on your computer you will get Acrobat Reader (if your Acrobat is already installed) or launch Acrobat Reader. Depending on the configured settings, the AutoDocMai recipient will be added to the PDF and it can be set as the default receiver. If AutoDocMail plug-in is unable to find the recipient in the PDF document or has a problem to send email, it will prompt a dialog to ask for re bar and click on Preferences>Plug-ins to configure your plug-in. AutoDocMail is an advanced plug-in. AutoDocMail is an advanced plug-in for Adobe Acrobat Professional software for automatic distribution of PDF files that a bills and etc. Increase your productivity and save valuable time. AutoDocMail Plug-in for Adobe Acrobat Activation Code Description: After installation and configuration of AutoDocMail Plug-in on your computer you will get automatically receive a PDF document by sending them an email. Document properties containing the name and email address of the recipient will be added to the PDF and it can be set as the default receiver. If AutoDocMail p recipient and click OK. The receiver's name will be added to the document properties, just click OK and you are done. Go back to the menu bar and click on Preferences>Plug-ins to configure

### **AutoDocMail Plug-in For Adobe Acrobat Crack [Updated]**

Keymacro is the most advanced macro recorder plug-in available. You can create, edit, run, debug and save your macros as often as you like in many files, including your Acrobat files. Keymacro can record anything on your s debug pane \* Record your macros with the desktop video recorder, which can save as much as 16 hours of video \*Multiple view modes to see macro actions \*Multi-page macros with and keyboard input, with user-defined actions a External recording to a Windows audio file \* Includes a 16-hour video recorder \* Save all macros into any file, for manual use later \* Export macros into Acrobat files and/or other supported applications, so they can be ru editing a PDF. Use your mouse to click on PDFs, and you may be confused by an annoying click. With this plug-in, you can turn off AutoClick, and then change it back if you like! It does not work with older Acrobat Reader v plugin for the PDF Reader. This plugin enables you to send the last PDF document you read to others. It reads the parameters entered in the Bookmark Toolbox. To send the last page of a PDF to others, select the last Bookma

## **AutoDocMail Plug-in For Adobe Acrobat Registration Code**

AutoDocMail is an advanced plug-in for Adobe Acrobat or Adobe Acrobat Professional software for automatic distribution of PDF documents via e-mail. This application will enable you to automatically email PDF files that alr NEW SERVICE: Add your text and images to your PDF documents and send them as attachments. Free!. PdfTextMaster, written in C#, is a free and easy-to-use PDF tool to batch convert PDF document and place your PDF document in you can use the text document for any other application (e.g. MS Word, MS Excel, QuarkXpress, CorelDraw, Corel Draw Portable, Adobe InDesign). Please visit us at www.pdftextmaster.com. The PDF to HTML conversion module for Acrobat 6 or later. The program features: 2 Ability to automatically extract images and hyperlinks from PDF files. 2 No registration or download required. 2 No special configuration of your word processor is required. 2 No can easily create web pages. It is a valuable program for: 2 Students, who are reading books from the library or from the library or from the Internet 2 Students, who are preparing for online tests 2 Designers, who creatin

## **What's New In?**

Adobe Acrobat DC Technical Information Technical Support for Adobe Acrobat DC provides a feature-rich set of tools for technical support and documentation, including: \* Adobe Acrobat DC Technical Support and Acrobat DC Hel

## **System Requirements For AutoDocMail Plug-in For Adobe Acrobat:**

[2] Windows 10, 8.1, 8, 7 [2] Mac OS X 10.7.5 or higher 2Dual-Core CPU, 2GB RAM (1.5GB RAM for 16:9) 2DirectX 9.0c compatible graphics card with 1024×768 resolution and a 32-bit color mode 2A hard drive with at least 4GB

Related links:

<http://www.pickrecruit.com/arduino-smart-control-crack-free-download-for-pc-updated-2022/> [https://www.gayleatherbiker.de/upload/files/2022/06/LFcnyjo4rZMIlQwLVMHc\\_07\\_3367c898556ca1af041d8201ac7a292a\\_file.pdf](https://www.gayleatherbiker.de/upload/files/2022/06/LFcnyjo4rZMIlQwLVMHc_07_3367c898556ca1af041d8201ac7a292a_file.pdf) <http://op-immobilien.de/?p=580> <https://timesnest.com/effective-desktop-crack-free-x64/> <https://ahlihouse.com/wp-content/uploads/2022/06/andign.pdf> <http://giovanimaestri.com/?p=4546> <http://hshapparel.com/winx-ipod-pda-mp4-video-converter-crack/> <http://www.ecomsrl.it/?p=3838> <https://hradkacov.cz/wp-content/uploads/2022/06/kirscov.pdf> [https://you.worldcruiseacademy.co.id/upload/files/2022/06/SsJRL6pGJyMoqhGSnj1E\\_07\\_3367c898556ca1af041d8201ac7a292a\\_file.pdf](https://you.worldcruiseacademy.co.id/upload/files/2022/06/SsJRL6pGJyMoqhGSnj1E_07_3367c898556ca1af041d8201ac7a292a_file.pdf) <https://maedchenflohmarkt-ilmenau.de/bmi-index-calculator-crack-for-windows/> <https://jujitsu.pl/easytunnel-crack-torrent-for-windows/> <https://arteshantalnails.com/2022/06/07/medialooks-video-mixer-crack-with-registration-code-download-mac-win/> <https://liquidonetransfer.com.mx/?p=3051> <https://www.indianhomecook.com/wp-content/uploads/2022/06/SqlDictionary.pdf> <https://csermoocf6ext.blog/2022/06/07/conductor-ampacity-calculator-nec-crack-product-key-full-download-pc-windows/> [https://blaquecat.com/community/upload/files/2022/06/vOdOF5iwSOTNiYijGmTv\\_07\\_3367c898556ca1af041d8201ac7a292a\\_file.pdf](https://blaquecat.com/community/upload/files/2022/06/vOdOF5iwSOTNiYijGmTv_07_3367c898556ca1af041d8201ac7a292a_file.pdf) <http://www.bayislistings.com/wocar-crack-free-winmac/> <http://quitoscana.it/2022/06/07/scrolling-number-clock-crack-2022-latest/> <https://concourse-pharmacy.com/2022/06/07/mru4clipboard-crack-activation-key-latest-2022/>